- [Peer Assisted Study Sessions \(PASS\)](http://bethune.yorku.ca/pass/)
- [Class Representatives](http://bethune.yorku.ca/classreps/)
- See [Moodle](file:moodle.yorku.ca) for more details.

<span id="page-0-0"></span> $\Omega$ 

# York Programming Contests

## Will you be the next York Programming Champion?

つくへ

Will you be the next York Programming Champion?

To qualify for the final, come and compete on

- Thursday January 15, 16:00-18:00
- Tuesday January 20, 10:00-12:00
- Monday January 26, 14:00-16:00
- Tuesday February 3, 10:00-12:00
- Friday February 27, 18:00-20:00
- Thursday March 5, 16:00-18:00

The final will take place on Friday March 13, 17:00-20:00. All contests take place in Lab 1004 of the Lassonde Building.

つくい

Why participate?

- **•** For fun.
- To develop your programming skills (in each contest, there will be one question related to material covered in each of the following courses: 1020, 1030, 2011 and 3101).
- To meet your fellow students.
- To develop your problem-solving skills.
- To prepare and qualify for the ACM Programming Contest.

 $\Omega$ 

More information can be found at <https://wiki.eecs.yorku.ca/project/ACM/>

Join our facebook group <http://www.facebook.com/group.php?gid=33839119950>

### Problem

Implement [this](http://www.cse.yorku.ca/course/1030/sectionM/api/franck.api) API of the Converter class.

目

メロトメ 伊 トメ 君 トメ 君 ト

## Question

How is a static method invoked?

 $\leftarrow$ 

 $2Q$ 

э

## Question

How is a static method invoked?

#### Answer

On the class.

<moodle.yorku.ca> [EECS 1030](#page-0-0)

 $\leftarrow$ 

Э×

## Question

Does the convert method return anything?

## Question

Does the convert method return anything?

#### Answer

Yes, a value of type double.

 $QQ$ 

## Question

How many parameters does the convert method have?

## Question

How many parameters does the convert method have?

#### Answer

Three, of types double, int and int.

 $\Omega$ 

```
amount >= 0,
from == Converter.CENTIMETER || from == ...
to == Converter. CENTIMETER || to == ...
```
### Question

Whose responsibility is the precondition, the client or the implementer?

```
amount >= 0,
from == Converter.CENTIMETER || from == ...
to == Converter. CENTIMETER || to == ...
```
### Question

Whose responsibility is the precondition, the client or the implementer?

#### Answer

The client.

```
amount >= 0,
from == Converter.CENTIMETER || from == ...
to == Converter. CENTIMETER || to == \dots
```
#### Question

If the client provides arguments that do not satisfy the precondition (for example, a negative amount), as implementer, what should we do?

つくい

```
amount >= 0,
from == Converter.CENTIMETER || from == ...
to == Converter. CENTIMETER || to == \dots
```
#### Question

If the client provides arguments that do not satisfy the precondition (for example, a negative amount), as implementer, what should we do?

#### Answer

Anything we like!

つくい

#### Returns:

the given amount converted from the given unit to the other given unit.

### Question

Whose responsibility is the postcondition, the client or the implementer?

 $\Omega$ 

#### Returns:

the given amount converted from the given unit to the other given unit.

### Question

Whose responsibility is the postcondition, the client or the implementer?

#### Answer

The implementer.

つくい

How do we compute the converted amount?

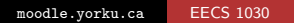

**← ロ ▶ → イ 冊** 

 $\,$ э  $\,$ Э×

×

×

目

How do we compute the converted amount?

### Answer

Figure this out on a piece of paper.

 $\leftarrow$ 

 $\sim$ 

 $\sim$ ∍  $\sim$ Þк Ξ

Now start eclipse and implement your algorithm.

 $\leftarrow$ 

 $\sim$ 

Now start eclipse and implement your algorithm. We need one new ingredient: the return statement.

 $\Omega$ 

```
public static T m()
{
   ...
   return e;
}
```
The type of the expression e has to be compatible with the type T.

 $QQ$ 

```
public static int m()
{
   ...
   return 0;
}
```
Why does the above satisfy the compatibility constraint?

 $\leftarrow$ 

 $\rightarrow$ 

 $\rightarrow$ Э×  $2Q$ 

Э× э

```
public static int m()
{
   ...
   return 0;
}
```
Why does the above satisfy the compatibility constraint?

#### Answer

Because the value 0 is of type int.

```
public static double m()
{
   ...
   return 0;
}
```
Why does the above satisfy the compatibility constraint?

 $\leftarrow$ 

 $\sim$ 

 $\sim$ ヨッ  $2Q$ 

Э× э

```
public static double m()
{
   ...
   return 0;
}
```
Why does the above satisfy the compatibility constraint?

#### Answer

Because the value 0 can be promoted to a double.

```
public static Object m()
{
   ...
   return "zero";
}
```
Why does the above satisfy the compatibility constraint?

 $\leftarrow$ 

 $\sim$ 

Э×

 $\rightarrow$ 

```
public static Object m()
{
   ...
   return "zero";
}
```
Why does the above satisfy the compatibility constraint?

#### Answer

Because is a String is-an Object.

Do we have to create the factor map every time we invoke the convert method?

 $\leftarrow$ 

 $\sim$ 

 $299$ 

э

Do we have to create the factor map every time we invoke the convert method?

#### Answer

Ideally, we should only have to create it once.

 $\leftarrow$ 

If we only create it once, how do you store the factor map?

 $\leftarrow$ 

 $\,$ 

 $\rightarrow$ 

つくへ

∍

 $\rightarrow$ 

 $\sim$ 

If we only create it once, how do you store the factor map?

#### Answer

As an attribute (its scope is the whole class and hence include the convert method).

つくへ

Is the attribute static or not?

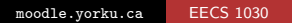

**← ロ ▶ → イ 冊** 

∍  $\,$ Э×

×

 $\rightarrow$ × 目

Is the attribute static or not?

#### Answer

Static, since the map is associated with the class.

 $\leftarrow$ 

 $\sim$ 

 $\sim$ 

 $QQ$ 

Þк э

 $\sim$ 

Is the attribute public or private?

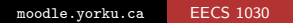

 $\leftarrow$ 

Þ

Ξ

∍  $\rightarrow$ 

∍

 $\sim$ 

 $\sim$ 

Is the attribute public or private?

### Answer

Private, since it is not part of the API.

 $\leftarrow$ 

 $\sim$ 

∍

 $\rightarrow$ 

 $\sim$ 

∍  $\rightarrow$ 

How do we initialize this attribute?

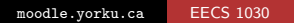

**← ロ ▶ → イ 冊** 

 $\mathbf{F}=\mathbf{A}$ Box 41 경제 目

How do we initialize this attribute?

### Answer

In a static initializer (these blocks are executed when a class in loaded into memory).

Þк

 $\Omega$ 

To document parameters, preconditions and return, we use the tags @param, @pre. (user defined) and @return

 $\Omega$ 

We have done

- analysis
- **o** design
- **•** implementation

What is next?

∢⊡  $\,$   $\sim$ 

**B** 

Ξ

**B** 

We have done

- **•** analysis
- **o** design
- **•** implementation

What is next?

## Question

Testing.

 $\leftarrow$ 

 $\rightarrow$  $\mathcal{A}$  $\sim$  Ξ

∍  $\bar{p}$ 

∍

 $\sim$ 

つくへ

For testing, we design a ..., which consists of multiple ....

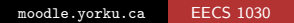

目

メロトメ 伊 トメ 君 トメ 君 ト

For testing, we design a ..., which consists of multiple ....

#### Answer

For testing, we design a test suite/test vector, which consists of multiple test cases.

4 0 8

→ (何) → → ヨ) → → ヨ)

To test the convert method, what does a test case consist of?

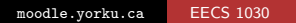

 $\leftarrow$ 

 $\sim$ 

 $\sim$ 

 $299$ 

∍  $\,$ э

To test the convert method, what does a test case consist of?

### Answer

A double and two ints that satisfy the precondition.

Which doubles do we use?

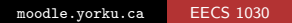

**←ロト ← 伊** 

 $\rightarrow$   $\rightarrow$   $\equiv$  $\rightarrow$ 경제  $\rightarrow$ 

目

Which doubles do we use?

#### **Answer**

Randomly chosen ones and boundary cases.

4 0 8 - 6  $\sim$ э  $\sim$ Э× к

B

What are the boundary cases?

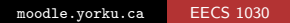

 $\mathbf{p}$ 

경제 к

 $\triangleright$   $\rightarrow$   $\equiv$ 

**← ロ ▶ → イ 冊** 

目

What are the boundary cases?

### Answer

0 and Double.MAX\_VALUE.

경기 目

 $\rightarrow$ 

**← ロ ▶ → イ 冊** 

 $\rightarrow$ ミッ  $\rightarrow$ 

Which ints do we use?

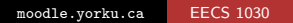

**← ロ ▶ → イ 冊** 

医洋油的

目

경제  $\rightarrow$ 

Which ints do we use?

#### Answer

All combinations of the four constants of the Converter class.

 $\leftarrow$ 

 $\rightarrow$ 

Ξ

Þк

∍

 $\sim$ 

 $\sim$ 

How do we check that

double converted = Converter.convert(amount, from, to)

is correct?

 $\leftarrow$ 

 $\sim$ 

 $299$ 

э

How do we check that

double converted = Converter.convert(amount, from, to);

is correct?

#### Answer

```
double converted = Converter.convert(amount, from, to);
double doubleConverted =
   Converter.convert(converted, to, from);
final double EPSILON = 0.000001;
boolean correct =
   Math.abs(doubleConverted - amount) < EPSILON;
```
つくい

Why do the test cases fail?

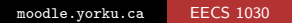

경기 目

メロメ オ部メ メミメメ

Why do the test cases fail?

## Answer

Overflow.

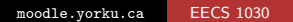

メロトメ 御 トメ ミトメ

경기 目

What needs to be fixed, the implementation, the algorithm or the specification?

a m

 $\sim$ 

 $\sim$ 

 $299$ 

∍

n.

What needs to be fixed, the implementation, the algorithm or the specification?

### Answer

The specification (since the algorithm and implementation cannot be fixed).

 $QQ$ 

### Problem

Implement [this](http://www.cse.yorku.ca/course/1030/sectionM/api/franck.api-updated) API of the Converter class.

 $\leftarrow$ 

 $\rightarrow$ 

→ 何 ▶ → 三 ▶

<span id="page-58-0"></span>Ξ

Э×

 $-4$